### Development directions for Elbrus performance libraries

**Vadim Loginov, MCST, 10/16/2007**

**Email: vlog@mcst.ru**

Authors are fully responsible for the presented material.If you have questions please refer to Vadim Loginov (vl<mark>o</mark>g@mcst.ru)

This presentation can be permanently accessed at MosSIGPLAN web-site http://www.master-com.ru/sigplan/

### Agenda

- **•** Existing libraries
- Goals, criteria and principles of performance library development
- Library structure
- Current state
- Development directions
- Problems

## Existing libraries

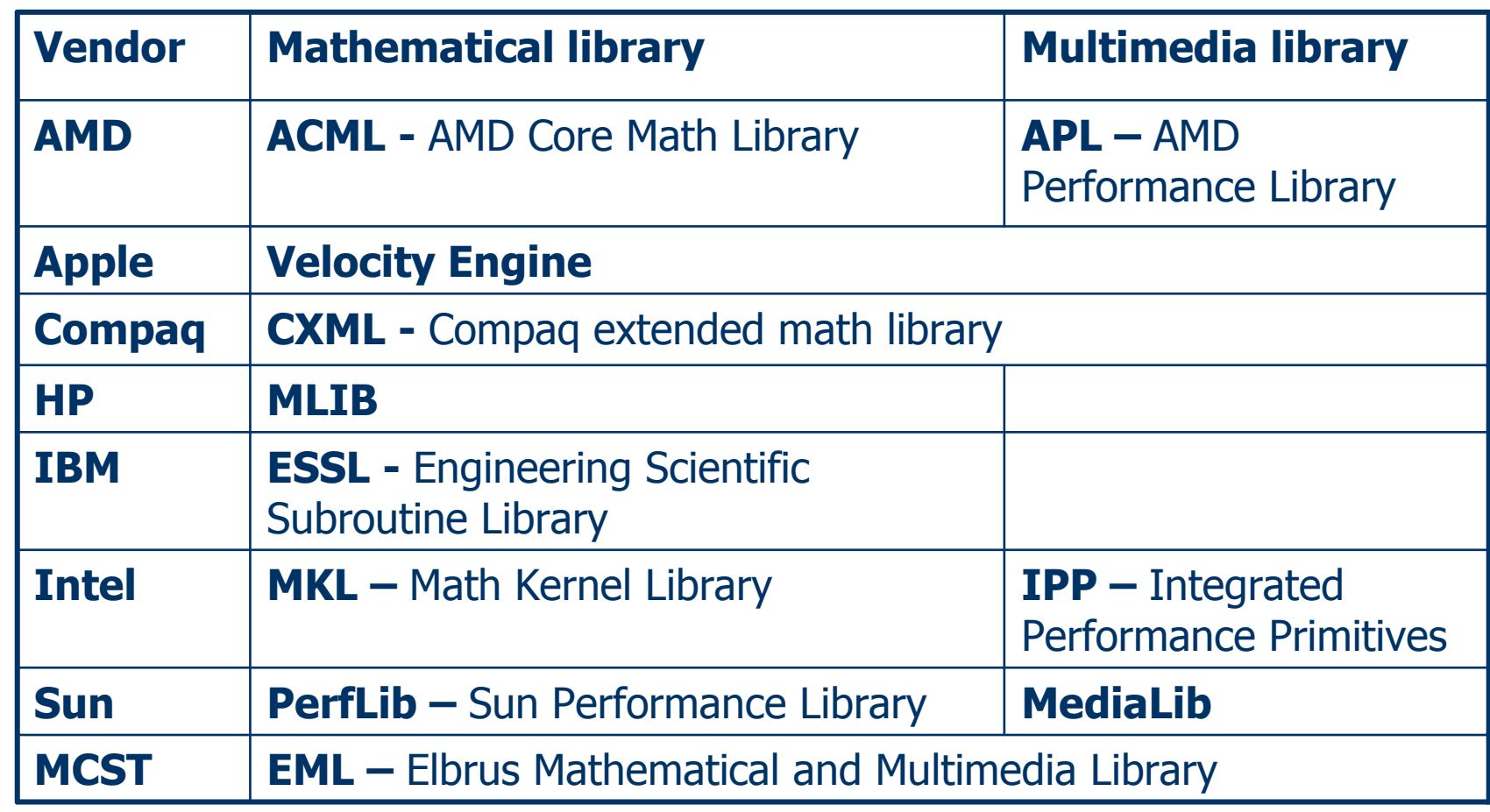

#### Goals

- **Speeding-up development**
- Performance improvements

## Principles

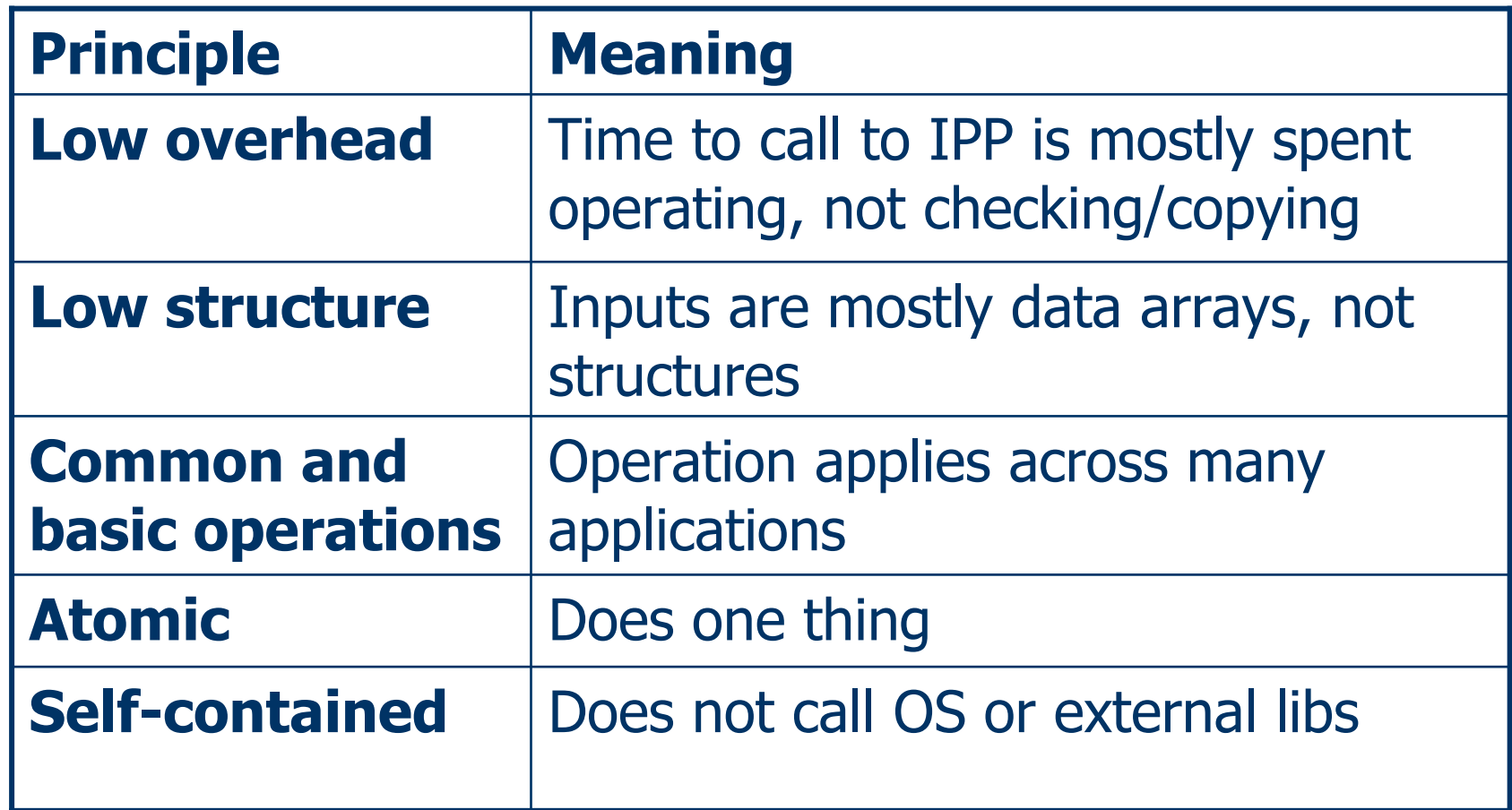

## Design criteria

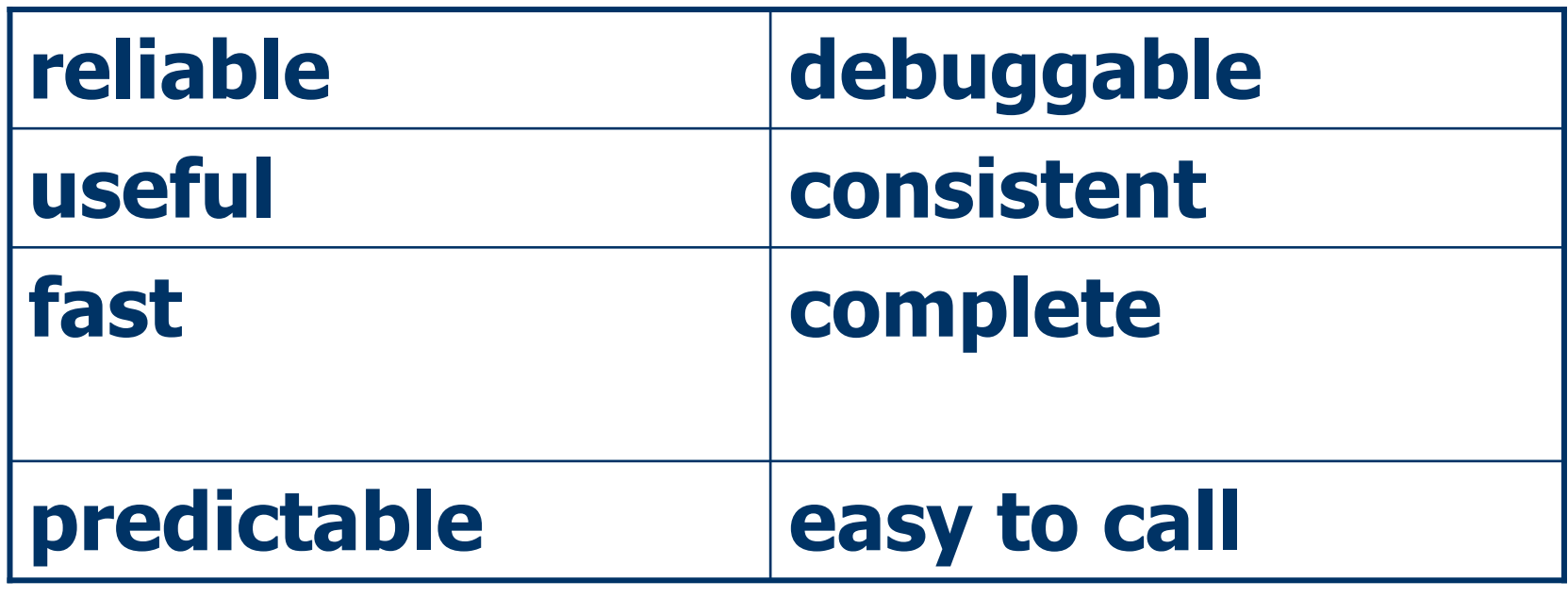

A requirement from user and possibility for optimization are the main criteria to include function into Elbrus math & multimedia library

### Library chapters

-Core -Vector -Algebra**≻Signal** -Image**≻Codec** 

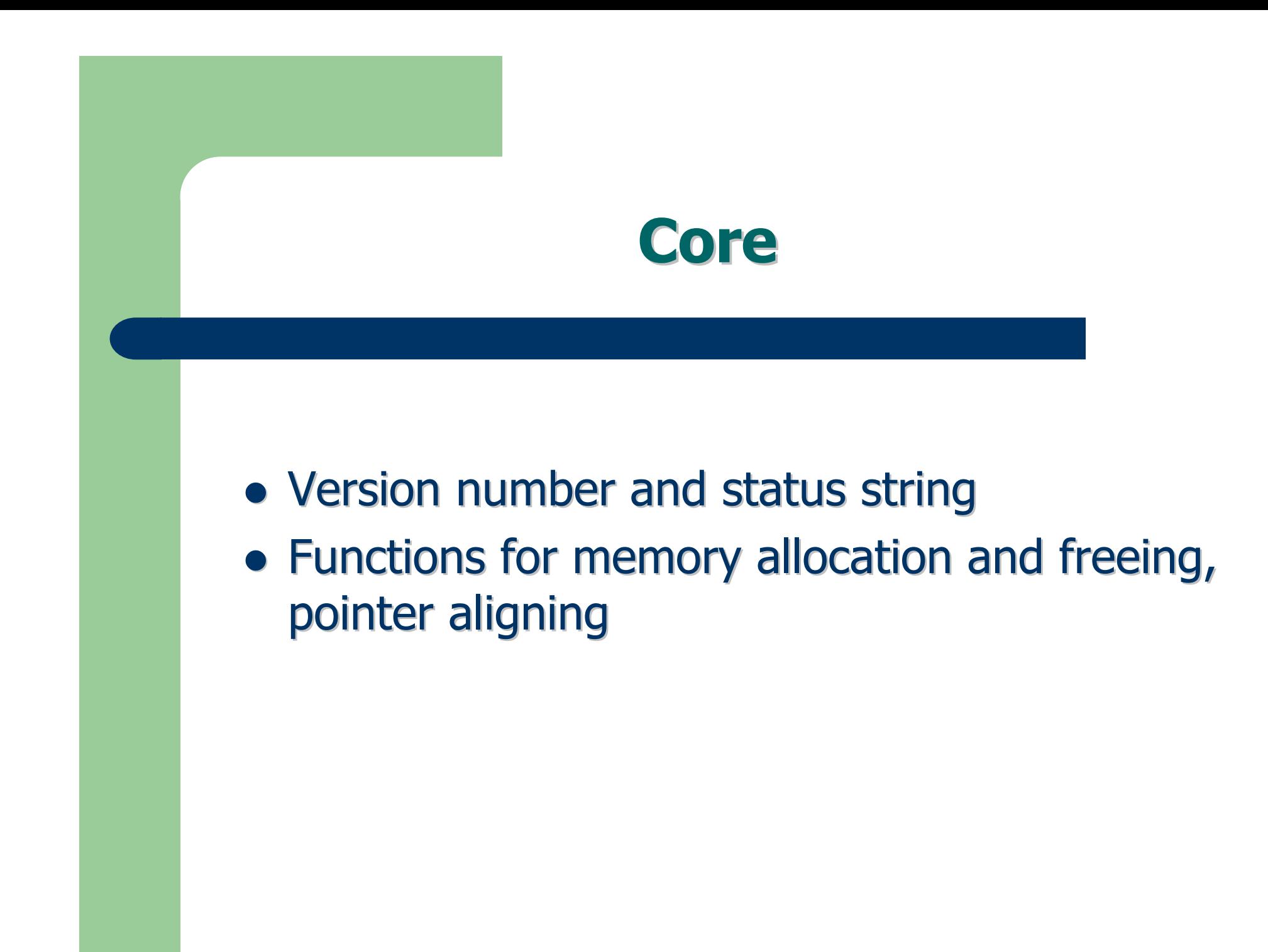

### Vector

- Basic operations: arithmetic / logic / filling / copying
- Vector math functions
- **•** Statistics
- **•** Conversions
- Other norms, dot product, etc.

## Algebra

- Basic linear algebra subroutines of  $1$ ,  $2$  and  $3$  levels (BLAS1/2/3), containing vector-vector (BLAS1), vectormatrix (BLAS2), matrix-matrix operations (BLAS3)
- Standard packet of linear algebra LAPACK matrix eigenvalue finding, solution to a system of linear equations, decomposition, etc.

# **Signal**

- Fast Fourier Transform
- **•** Signal characteristics computation, convolution
- **•** Filtering and amplification
- **•** Signal & noise generation
- **•** Windowing
- **•** Frequency and sample rate changing

### **Image**

- Image creation, deletion, filling, copying
- Arithmetic and logic operations for images
- 2D FFT
- **•** Conversions
- **•** Statistics
- Auto and cross correlation
- **•** Filtering
- Color conversions
- Geometric conversions

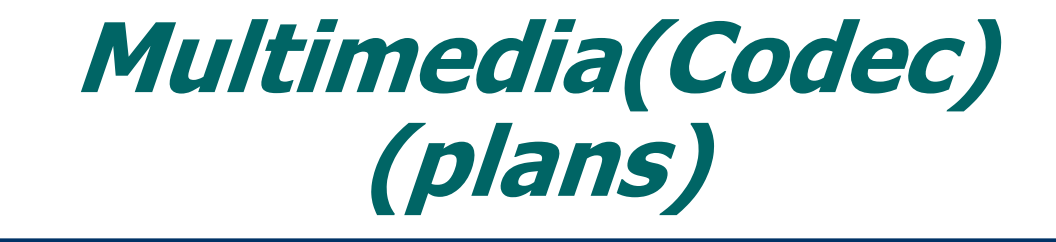

- I/M/DCT, De/Quantize8x8
- ColorConvert, Up/DownSample 420, 422, 444<br>• De/Encede<sup>Lutfman</sub>ove</sup>
- De/EncodeHuffman8x8
- DeblockingFilter
- SumAbsDiff, SumDiff

### Current state

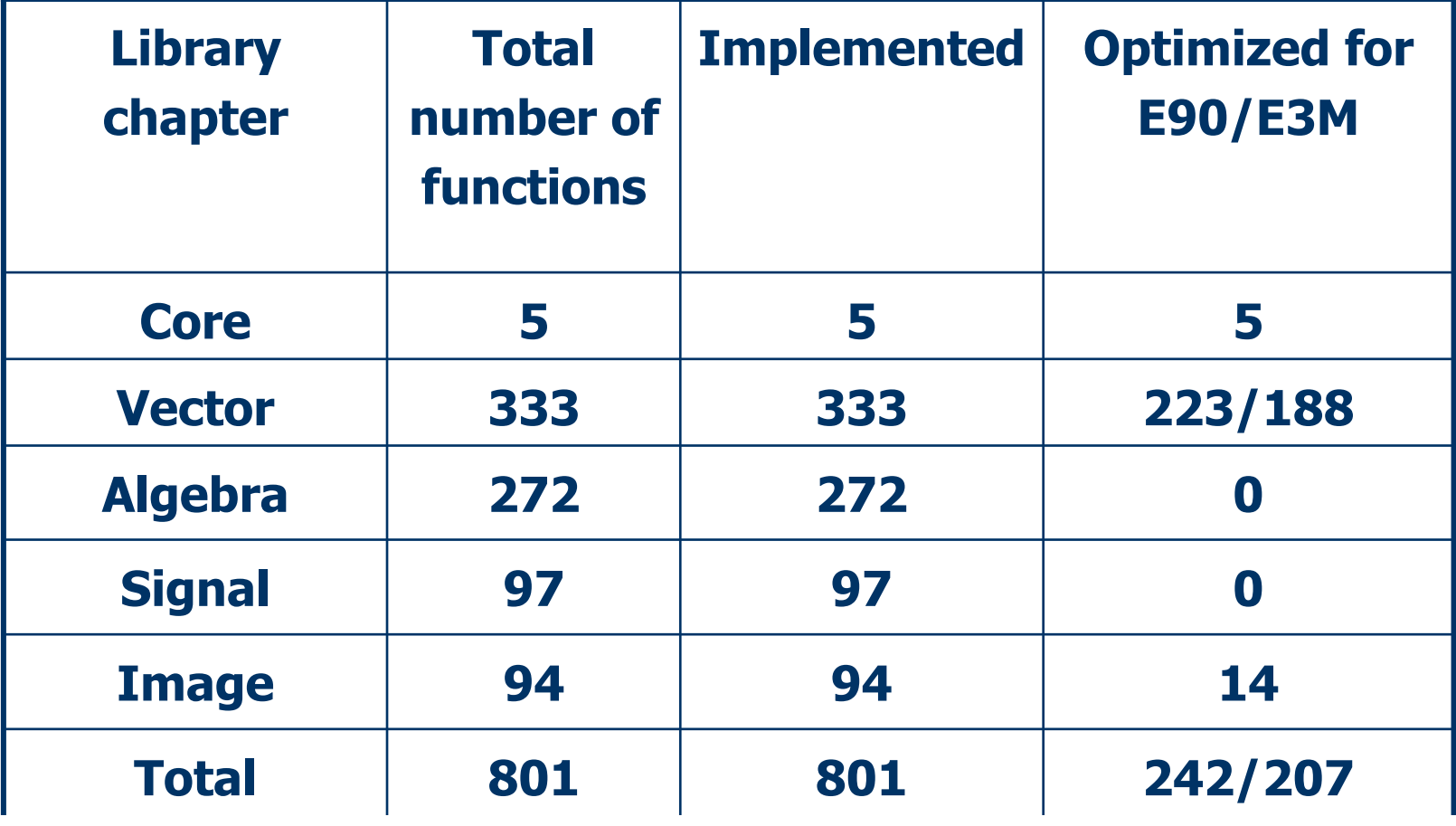

# Some optimization results (1)

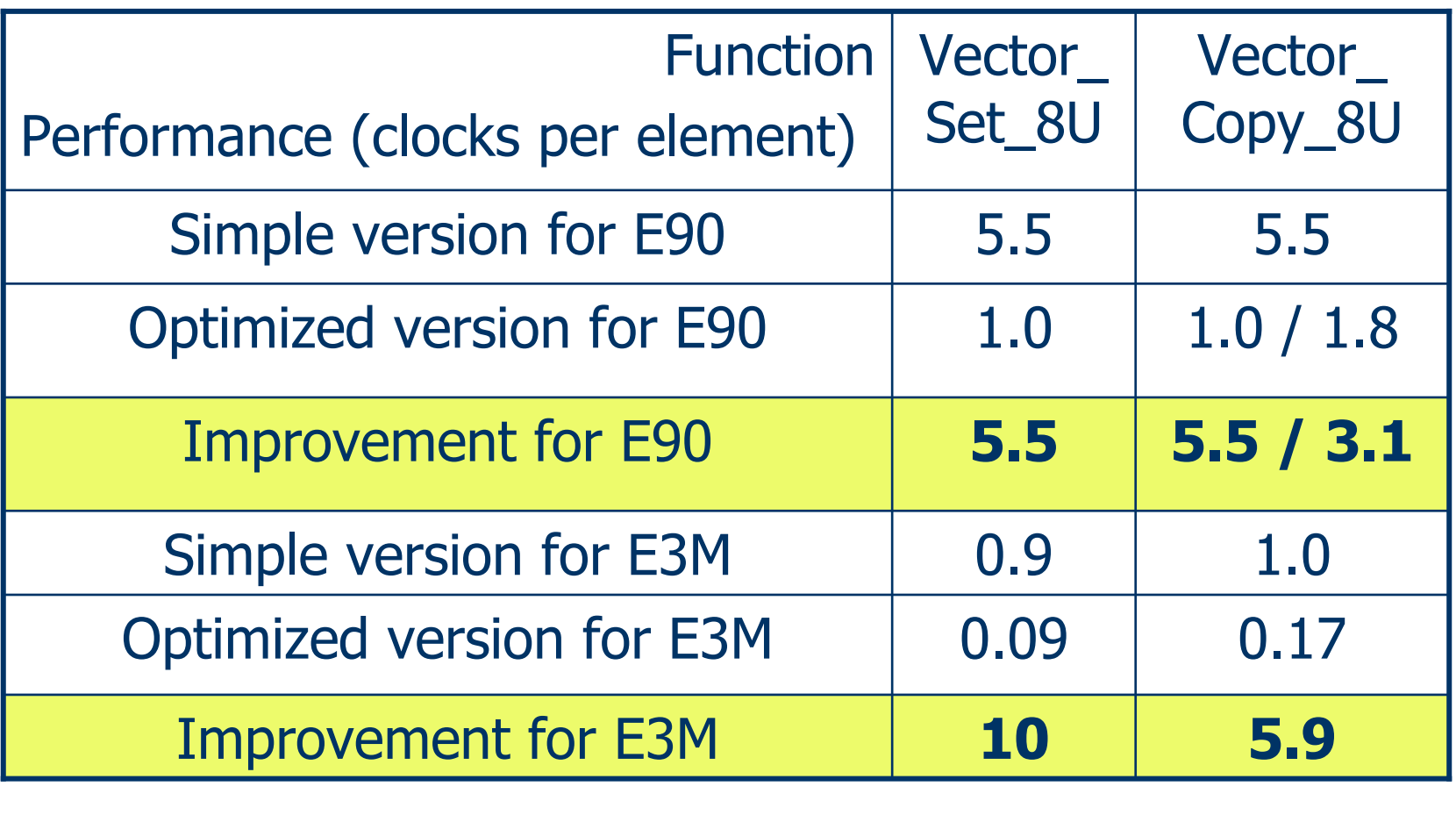

# Some optimization results (2)

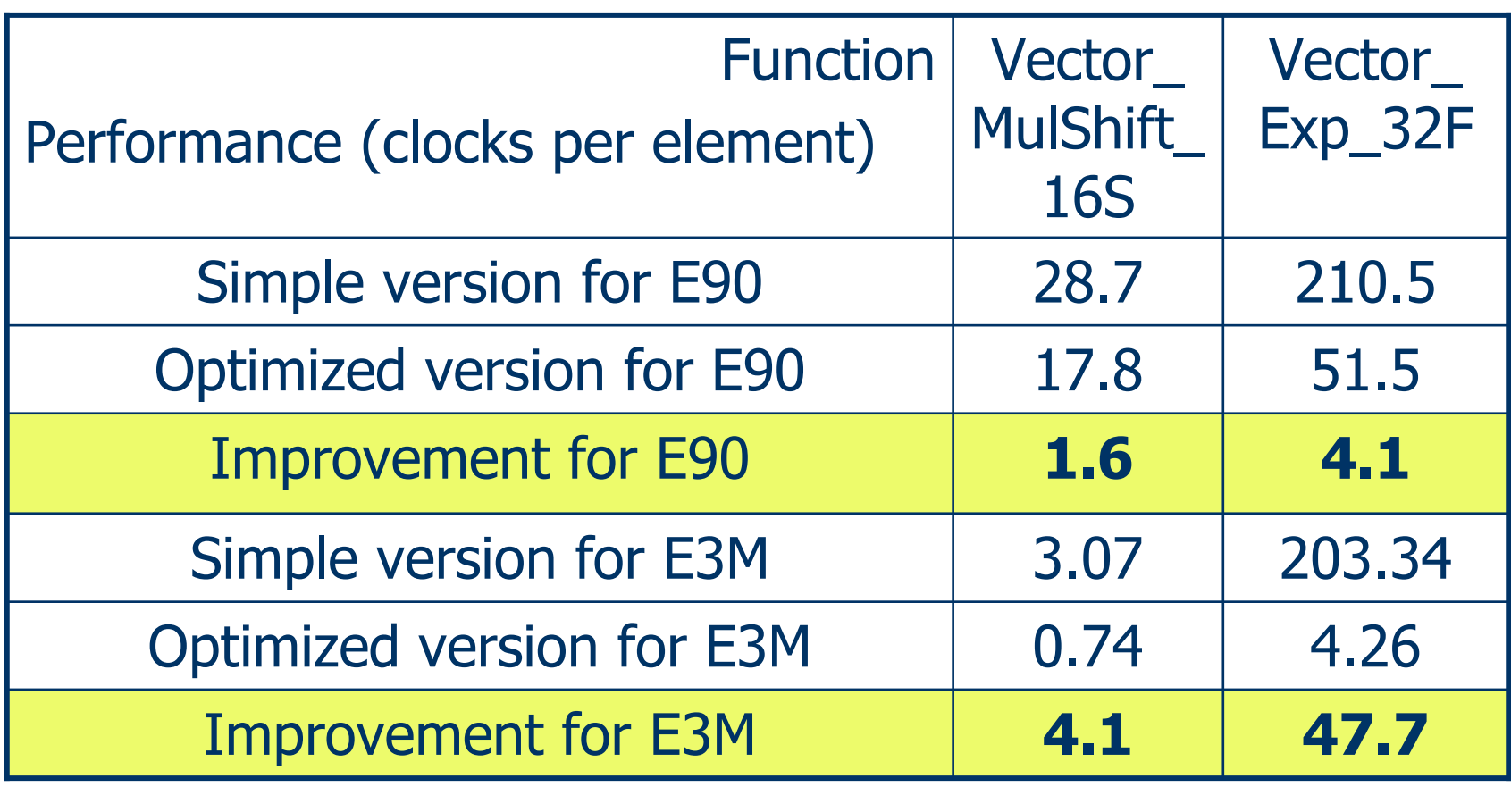

### Libraries versions

- linux-x86
- msvs-e3m
- solaris-e90
- linux-e90
- msvs-e90
- msvs-e3m-stdc
- solaris-e90-gсс
- o linux-e90-gcc
- msvs-e90-gcc

### Near term plans

- Optimization of Vector, Signal and Algebra chapters
- Interfaces adding for BLAS and LAPACK
- Checking and compiler bugs elimination

#### Far term plans

- Optimization for Elbrus-3S
- Optimization for V9 (MCST-4R)
- Parallel (multithreaded) library version (possibly OpenMP based)
- Functionality extension based on user requirements

#### **Problems**

- Compiler bugs
- Performance bugs
- VIS intrinsic
- Shortage of well-qualified staff